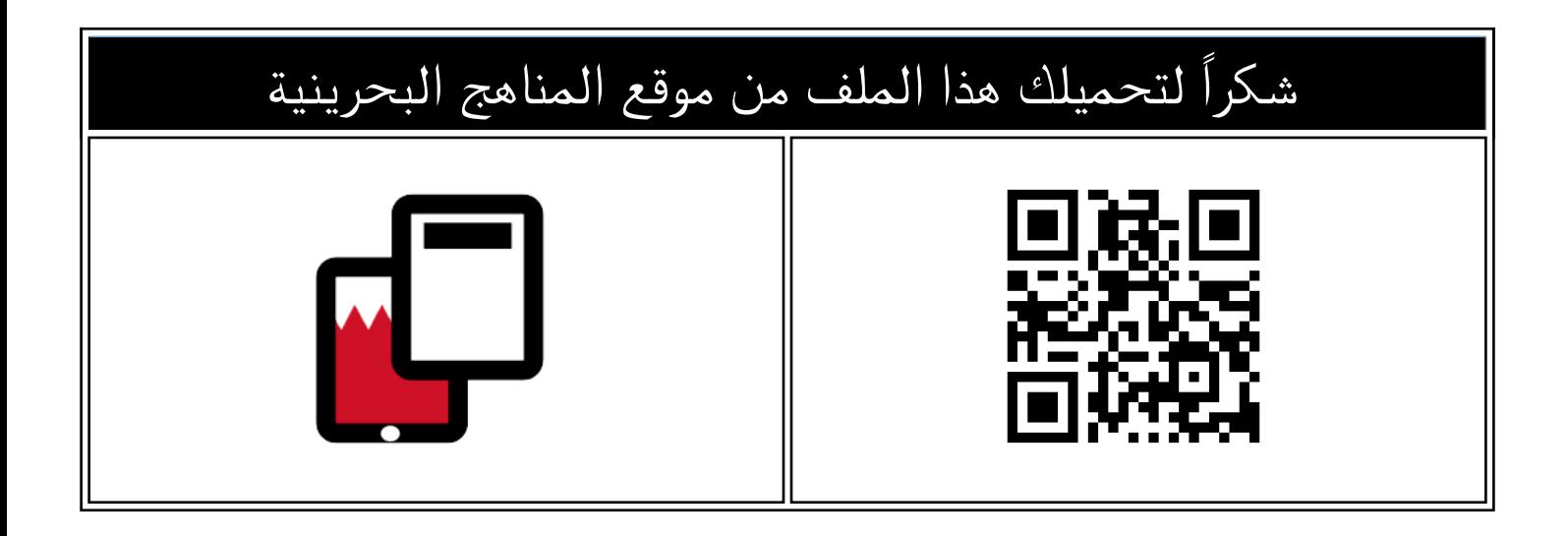

# بنك أسئلة الامتحان النهائي لمقرر تقن 106

[موقع المناهج](https://almanahj.com) ⇔ [المناهج البحرينية](https://almanahj.com/bh) ⇔ [الصف الأول الثانوي](https://almanahj.com/bh/10) ⇔ [علوم وتقانة](https://almanahj.com/bh/10tec) ⇔ [الفصل الأول](https://almanahj.com/bh/10tec1) ⇔ [الملف](https://almanahj.com/bh/id=9342)

تاريخ نشر الملف على موقع المناهج: 2023-12-19 08:16:03

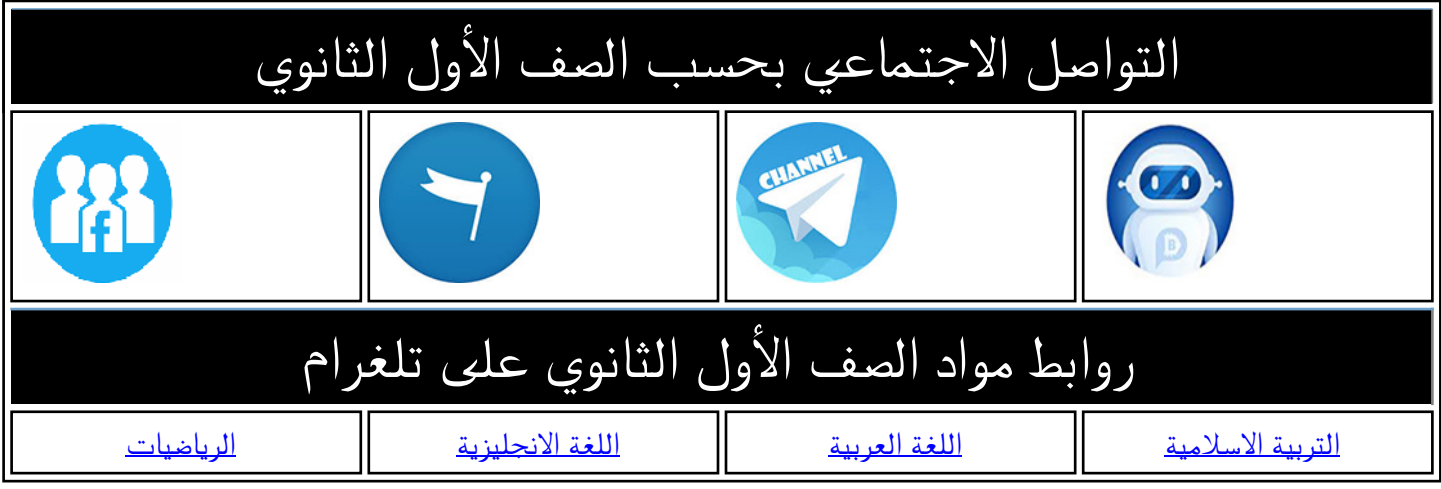

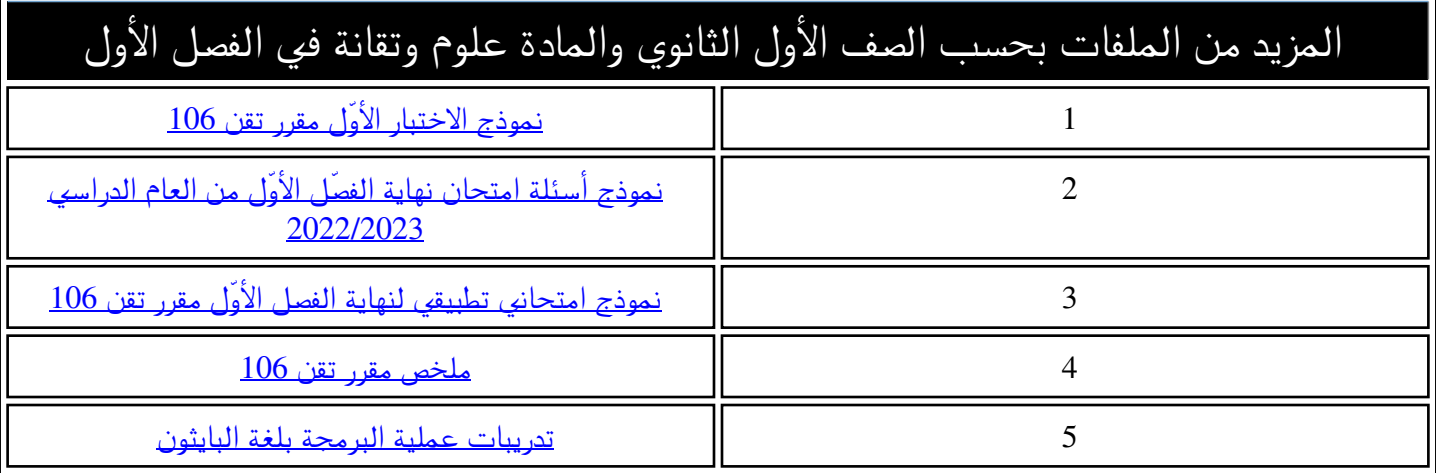

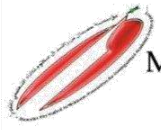

**KINGDOM OF BAHRAIN** Ministry of Education Khawla secondary school

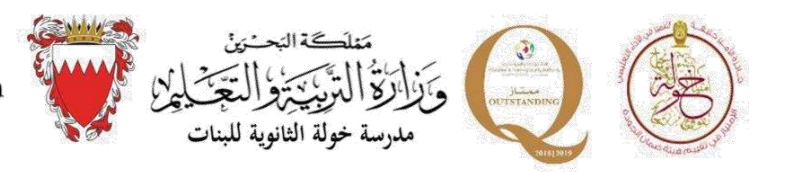

# بنك أسئلة االمتحان النهائي لمقرر تقن106

# للفصل الدراسي األول للعام الدراسي /2023 2024م

نور حسين سرحان معلمة الحاسوب

منال عبدالله سنان مديرة المدرسة

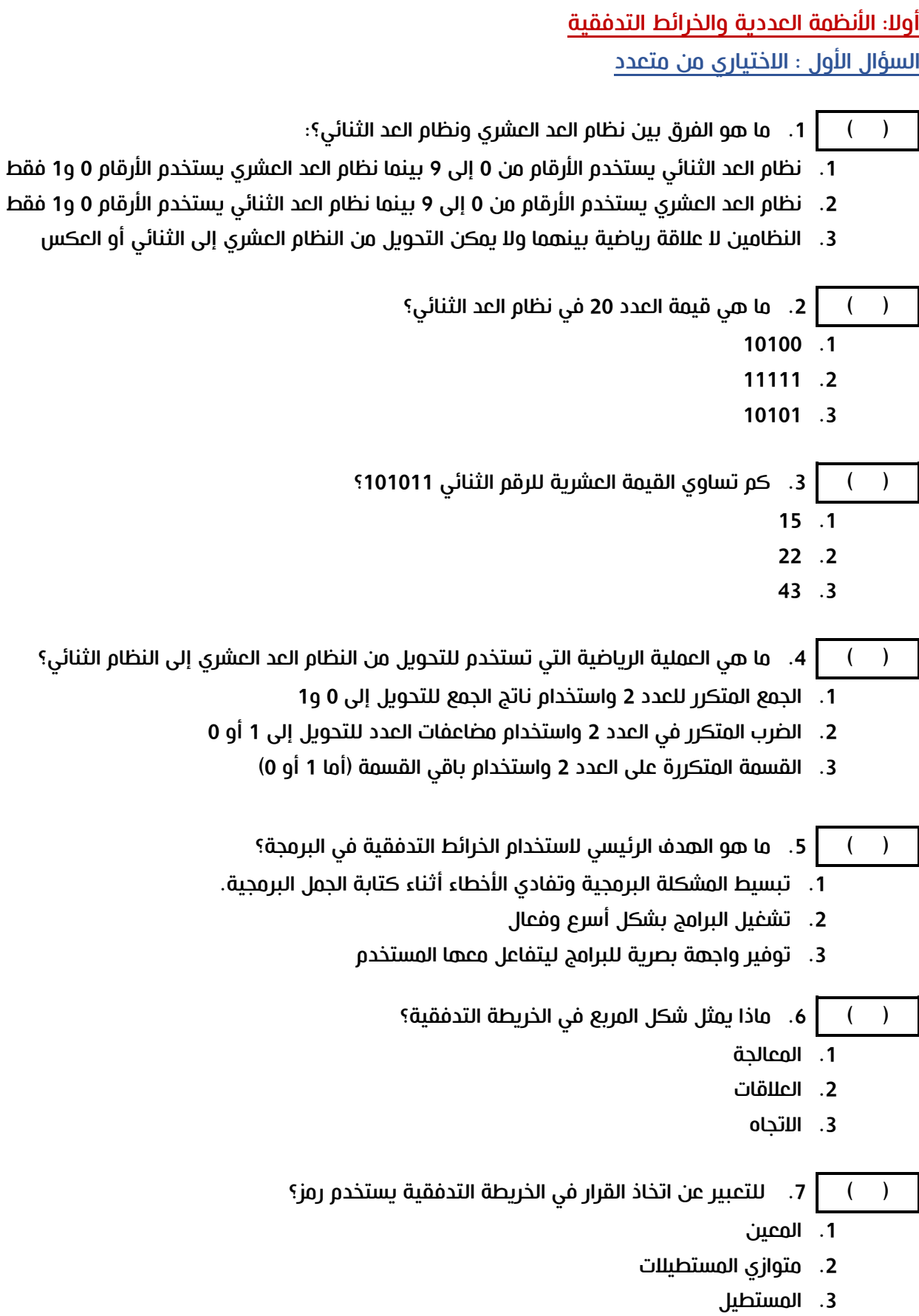

الســــؤال الثانــــــــي: ضع إشارة (  $\vee$  ) أمام العبارة الصحيحة أو إشارة ( X ) أمام العبارة الخاطئة:

- ) ( .1 تبدأ الخريطة التدفقية دائما برمز العمليات process
- ) ( .2 يمكن التحويل بين نظام العد العشري ونظام العد الثنائي باستخدام طرق رياضية محددة.
	- <sup>2</sup>هو عدد زوجي ) ( .3 العدد )101111(
	- ) ( .4 العدد )11111(<sup>2</sup> في نظام العد الثنائي يساوي العدد )15(<sup>10</sup> في نظام العد العشري.
- ) ( .5 الخرائط التدفقية تستخدم فقط في التطوير البرمجي وال تستخدم في مجاالت أخرى مثل التخطيط الإداري.
	- ) ( .6 يستخدم الرمز للتعبير عن بداية أو نهاية الخريطة التدفقية.
- ً أكثر من مرة بناء ) ( .7 في كل خريطة تدفقية، يستخدم رمز اتخاذ القرار على المشكلة البرمجية.

الســــؤال الثالــــث:

رتب القيم التالية تصاعديا (من الأصغر إلى الأكبر)

 $_2$ (1011)  $_{10}$ (17)  $_{10}$ (13)  $_2$ (10101)  $_2$ (10111)

رتب القيم التالية تنازليا (من الأكبر إلى الأصغر)

 $_{10}(33)$   $_{10}(30)$   $_{10}(40)$   $_{2}(10101)$   $_{2}(11100)$ 

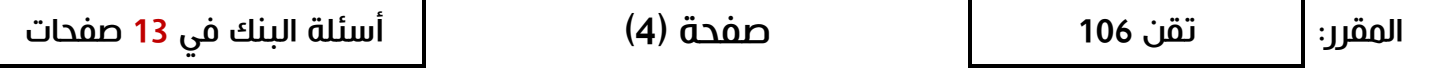

L

### الســــؤال الرابع:

حول الأعداد التالية من نظام العد العشري إلى نظام العد الثنائي أو العكس

 $_2$ (10111) .1

 $_2$ (110010) .2

 $_{10}(128)$  .3

 $_{10}(103)$  .4

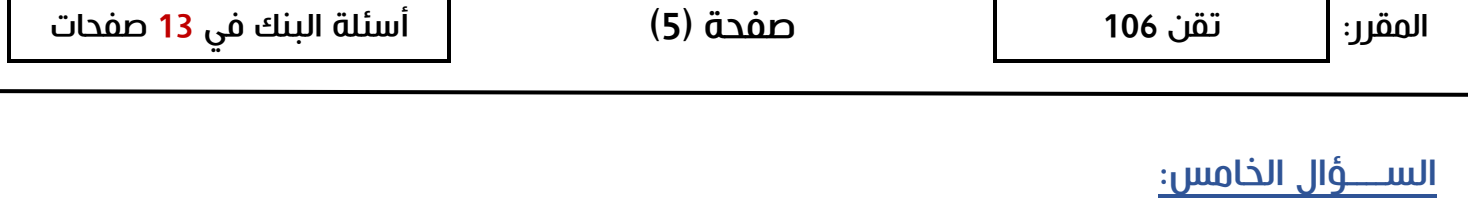

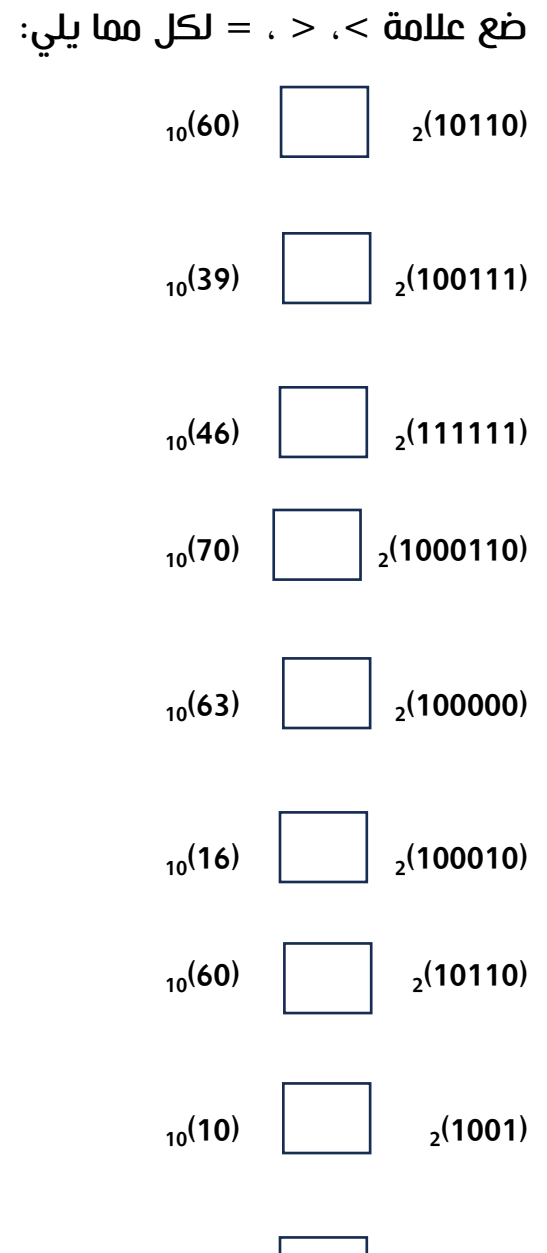

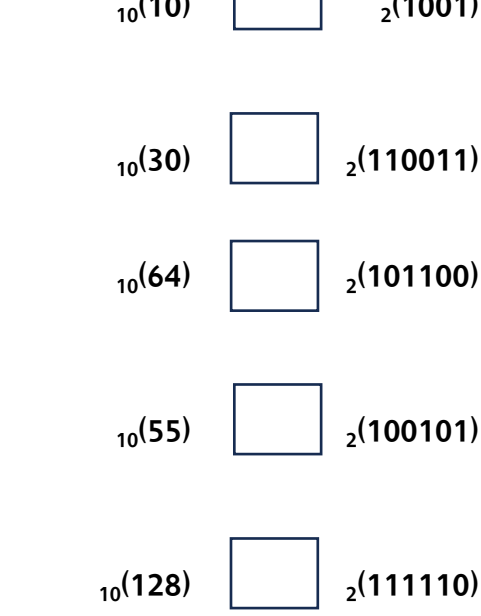

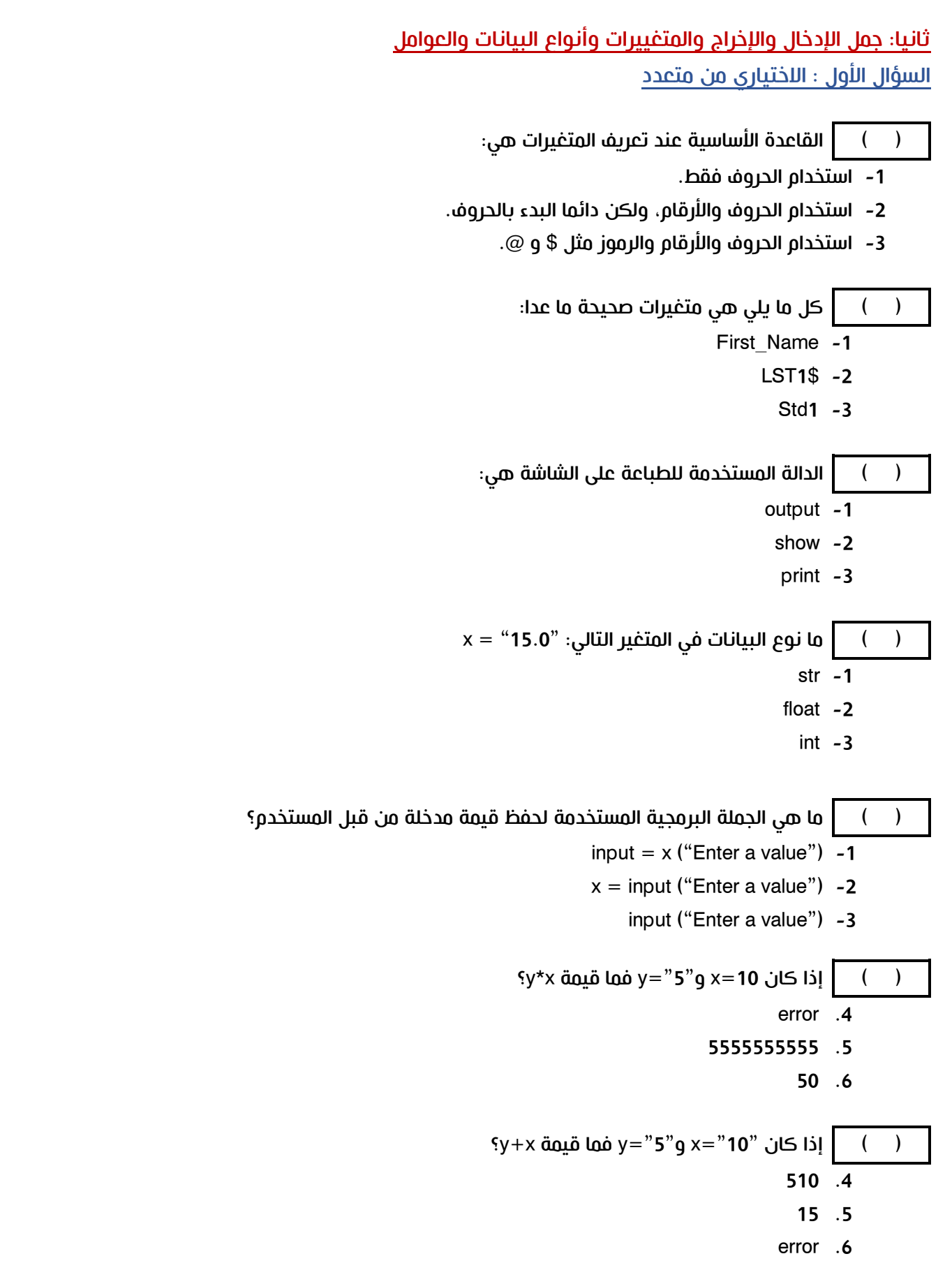

الســــؤال الثانـــــي: اذا كان x=10 , y=-7 , z=13 ، فما هي نتيجة الجمل الرياضية التالية ( Ture or False)

- $z \rightarrow =x$  and  $y \rightarrow =0$  ( )
- not  $(x+7 > x +y)$  ( )
- $y < x$  or not  $(z + y > = y^*x)$  ( )
	- $100$  > =  $(y * x)$  ( )
- $z+x>10$  and not ( $y>=x+z$  or  $z) ()$

### الســــؤال الثالــــث: أوجد ناتج الجمل البرمجية التالية:

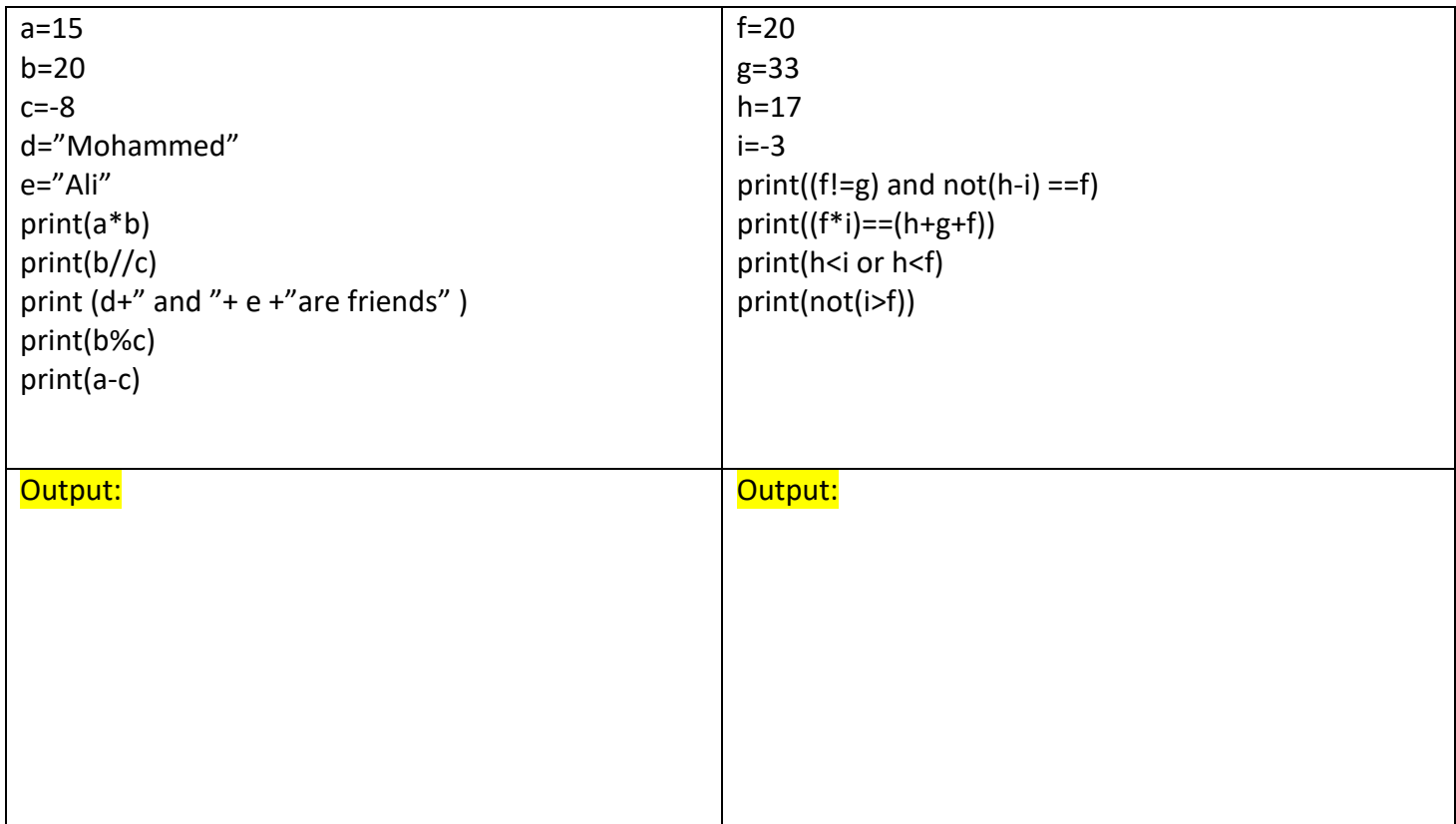

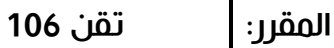

#### <u>الســــؤال الرابع:</u>

## حدد نوع البيانات في كل من المتغيرات التالية:

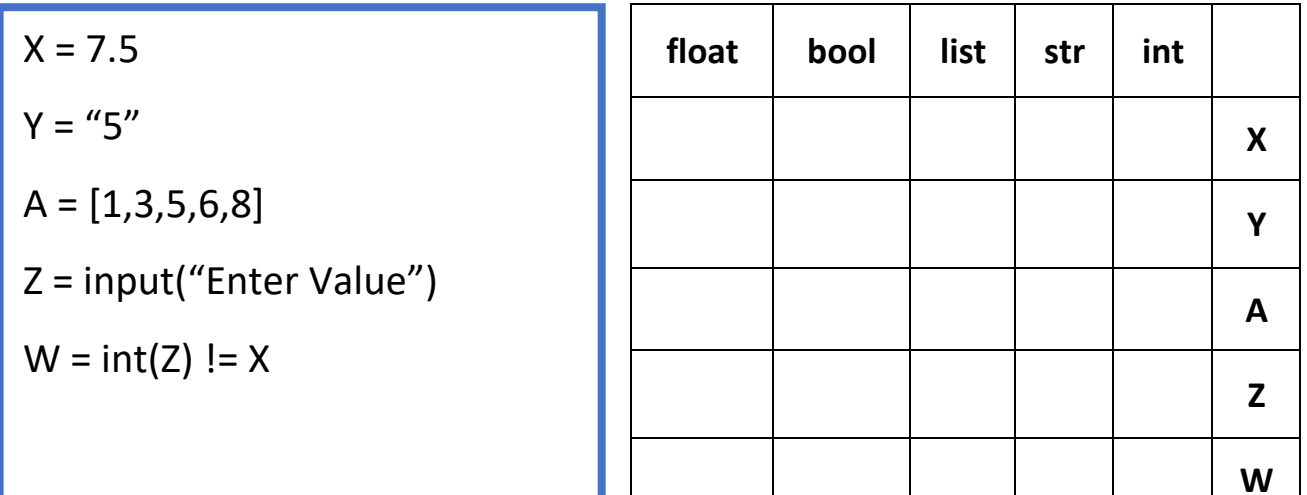

#### الســــــؤال الخامس:

باستخدام لغة Python، اكتب الحل البرمجي لكل مسألة مما يلي:

1. اكتب برنامجاً يطلب من المستخدم إدخال رقمين عشريين ( float ) ويقوم بطباعة ناتج الجمع والطرح والقسمة والضرب لكل منها.

2. اكتب برنامجا يحفظ المتغيرات التالية: x=10 ، x=10 ويقوم البرنامج بطباعة باقي قسمة العددين.

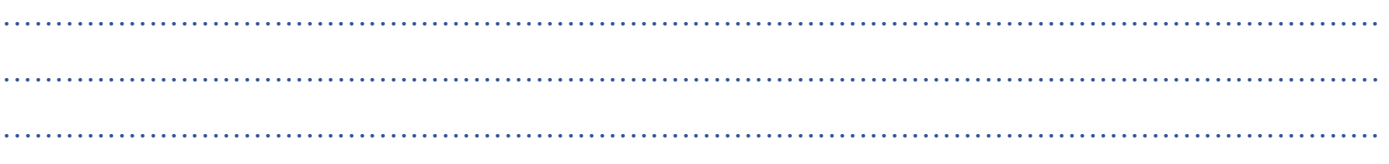

#### ثالثا:ً القوائم، الدوال، الجمل الشرطية والبنية التكرارية.

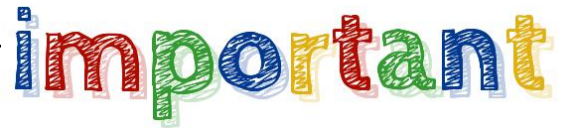

**للجمل الشرطية 3 أنواع رئيسية:**

-1 الجملة الشرطية البسيطة: تتكون من تعليمات تنفذ في **حال تحقق الشرط فقط.**

-2 الجملة الشرطية الكاملة**:** تتكون من تعليمات تنفيذ في حال تحقق الشرط وفي حال عدم تحقق الشرط**.**

3- الجملة الشرطية المركبة (المتداخلة): تتكون من أكثر من شرط

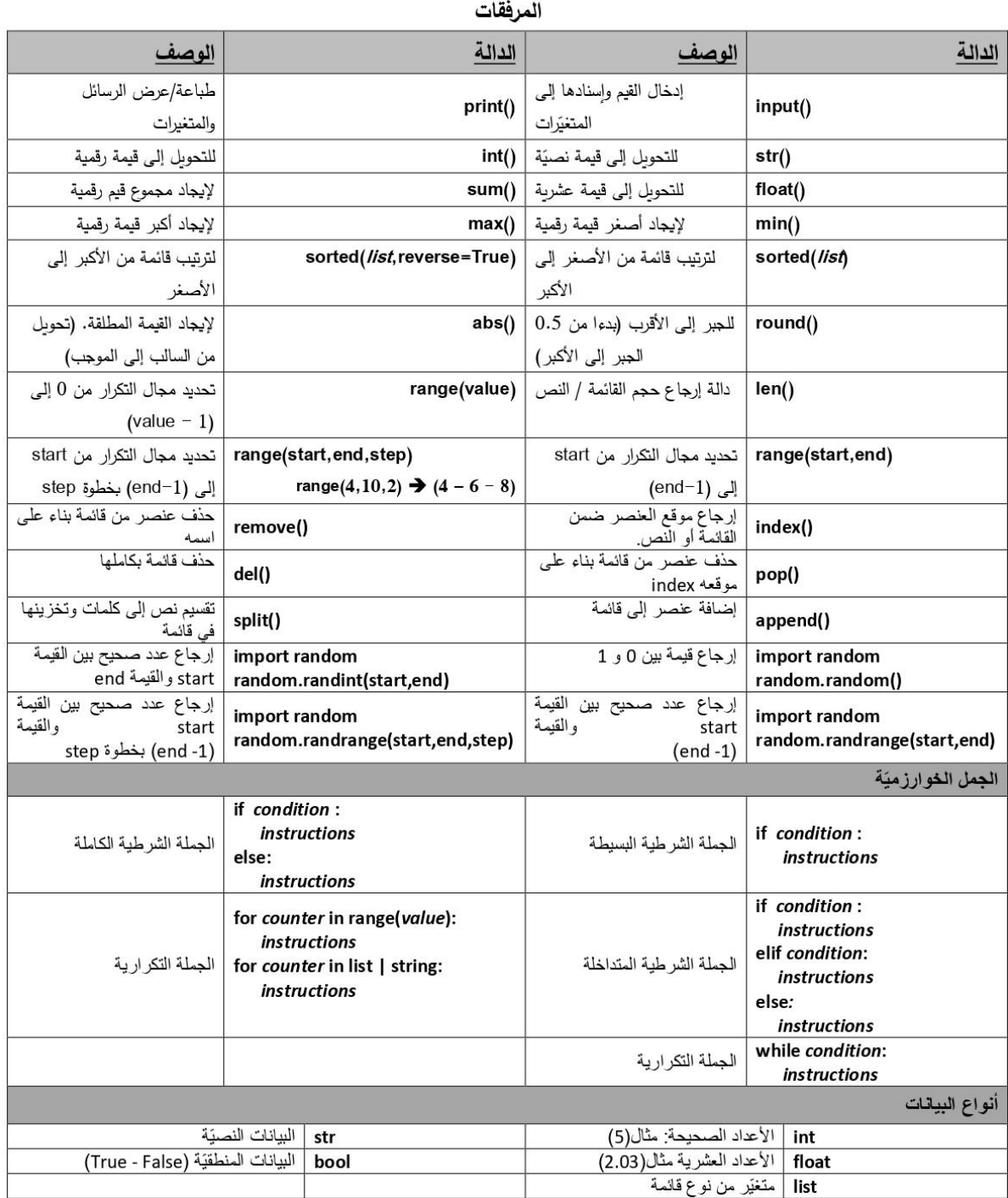

## <u>الســــؤال الأول:</u>

أكمل الجمل البرمجية التالية:

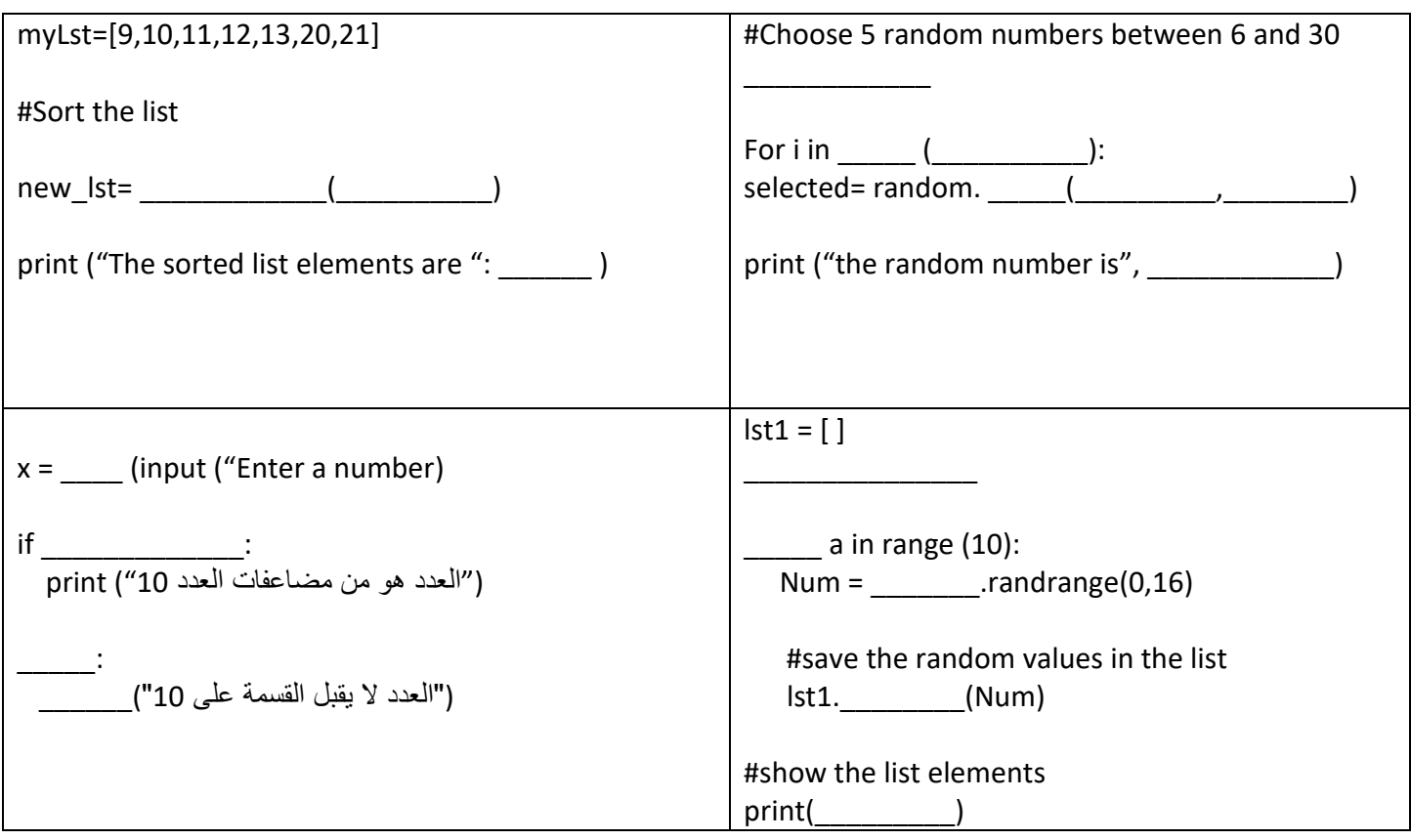

#### الســــؤال الثاني:

باستخدام لغة Python، اكتب الحل البرمجي والخريط التدفقية لكل مسألة مما يلي:

1- تريد إدارة مدرسة أن تصمم برنامجا لتصنيف الطلبة بناءً على درجات اللختبارات خلال الفصل الأول. يطلب البرنامج من المعلم إدخال3 درجات للطالب ويقوم البرنامج بحساب متوسط درجات االختبارات. إذا كانت درجة الطالبة أكبر من 80 يتم طباعة رسالة (الطالب قد أتقن مهارات المقرر) وإذا كان أقل من 80 يتم طباعة رسالة (يجب تقديم الدعم للطالب (

 ........................................................................................................................... ........................................................................................................................... ........................................................................................................................... ....................................................................................................................... ........................................................................................................................... ........................................................................................................................... ...........................................................................................................................

المقرر:

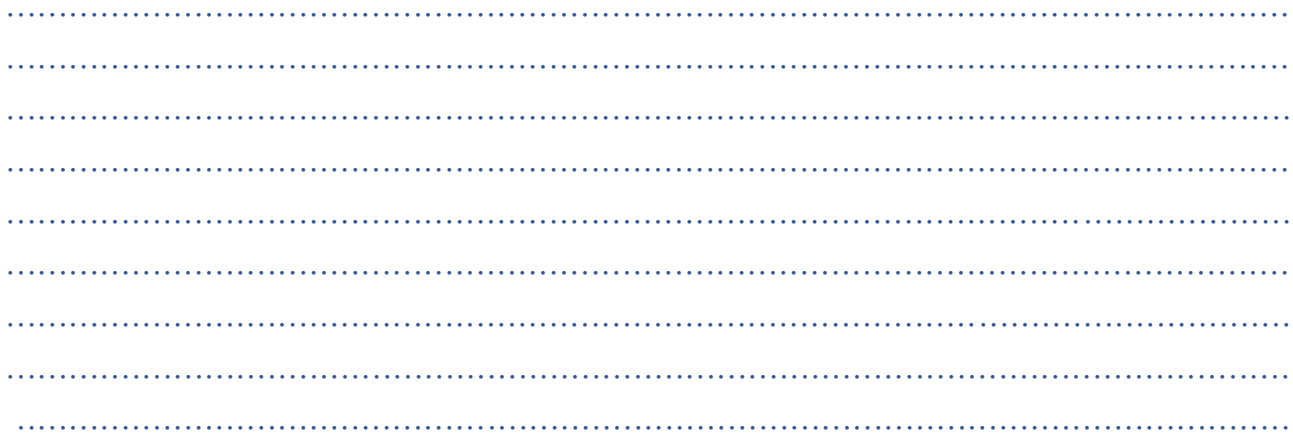

2- يريد حسين أن يصمم برنامجا يقوم باختيار 5 أرقام صحيحة عشوائية تقع ما بين -30 و 30 البرنامج بتحديد إذا ما كانت الأعداد المختارة موجبة أو سالبة وطباعة النتيجة على شكل رسالة ( positive) أو (negative) متبوعة بالرقم بناءً على النتيجة كما هو موضح في الصورة أدناه:

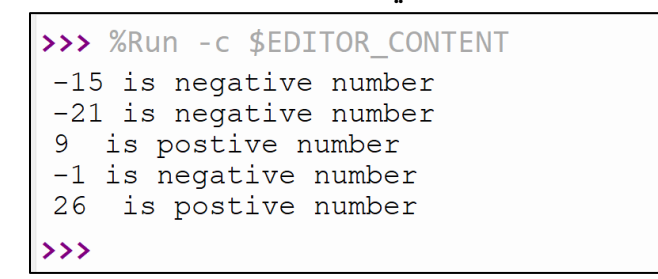

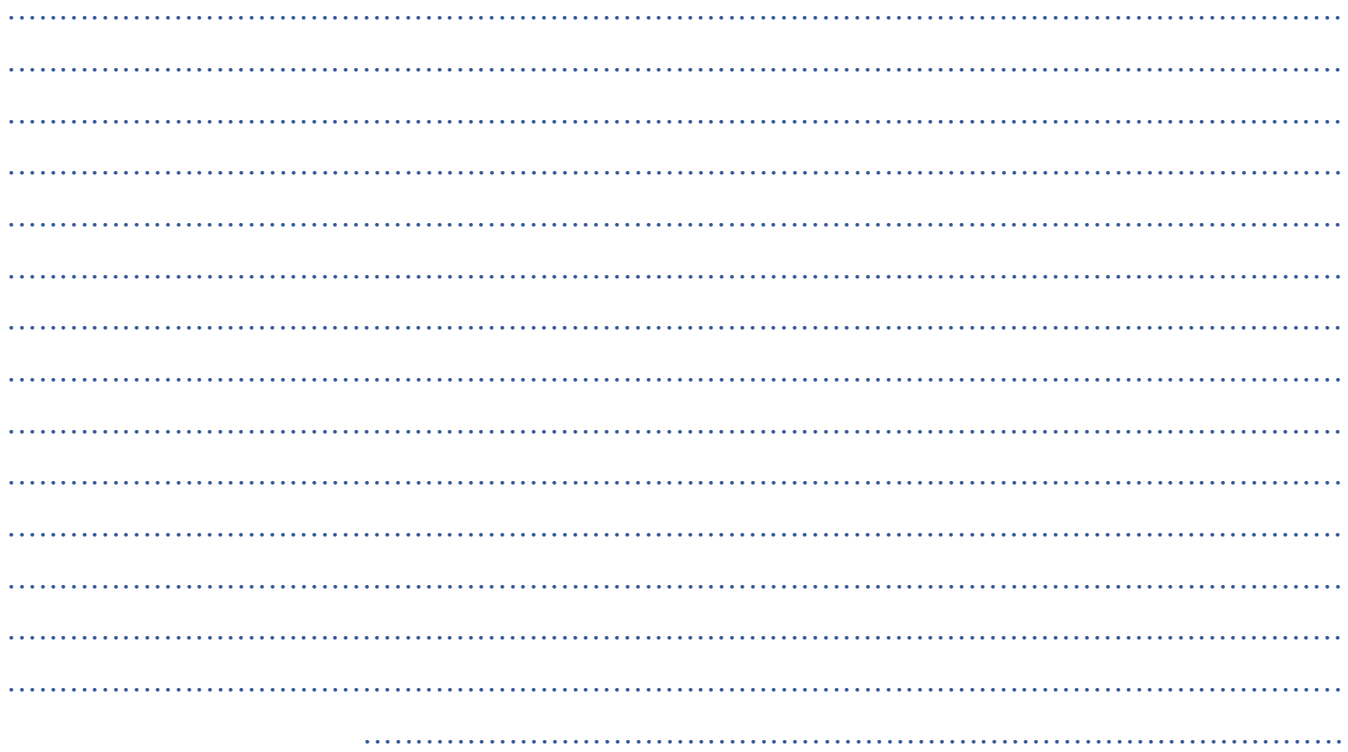

3- يريد اختصاصي التغذية في المركز الصحي أن يصمم برنامجا يقوم بحساب مؤشر كتلة الجسم ويحدد إذا ما كان وزن المريض مثاليا أم لا. حيث يقوم الطبيب بإدخال وزن المريض بالكيلوجرامات وطول المريض ويتم تطبيق المعادلة الرياضية التالية: (مؤشر كتلة الجسم = الوزن / (الطول<sup>2)</sup>). يقوم البرنامج بطباعة التصنيف اذا كانت النتيجة أكبر من 25 فيتم طباعة الرسالة (You should care about weight) إذا ما كان أقل من 25 يتم طباعة (Your weight is very good) الرسالة

4- إذا ما أردنا تصميم برنامجاً بسيطا يصنف الأرقام من 1 إلى 5 إلى 5 ألوان مختلفة وهي كالتالي: 1 = أحمر - 2 = أصفر - 3 = أخضر - 4 = أبيض - 5 = أسود. بحيث يطلب من المستخدم إدخال رقم بين 1 و 5 و في حال إدخال رقم مختلف يجيب اظهار الرسالة التالية ( wrong value) كما هو موضح في المثالين أدناه

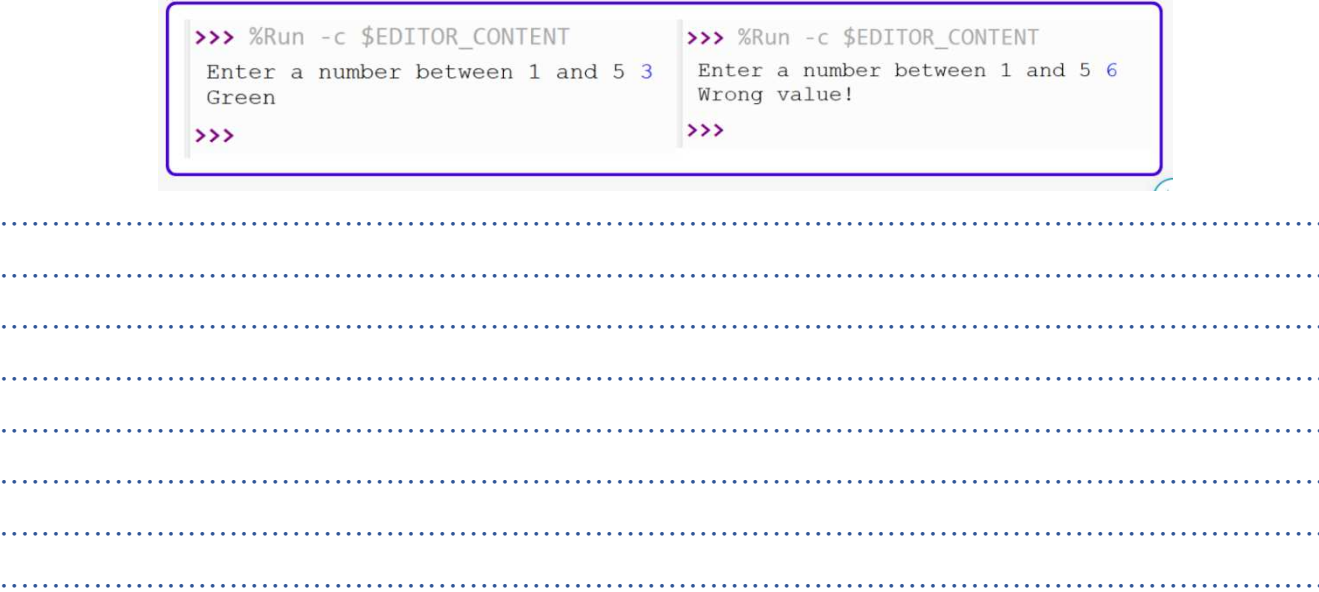

المقرر:

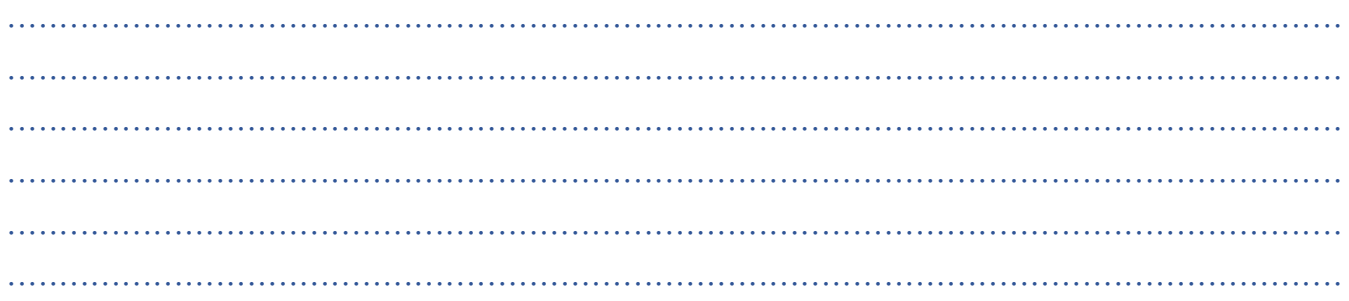

### <u>السكؤال الثالث:</u>

حول الخرائط التدفقية التالية إلى جمل برمجية باستخدام لغة Python:

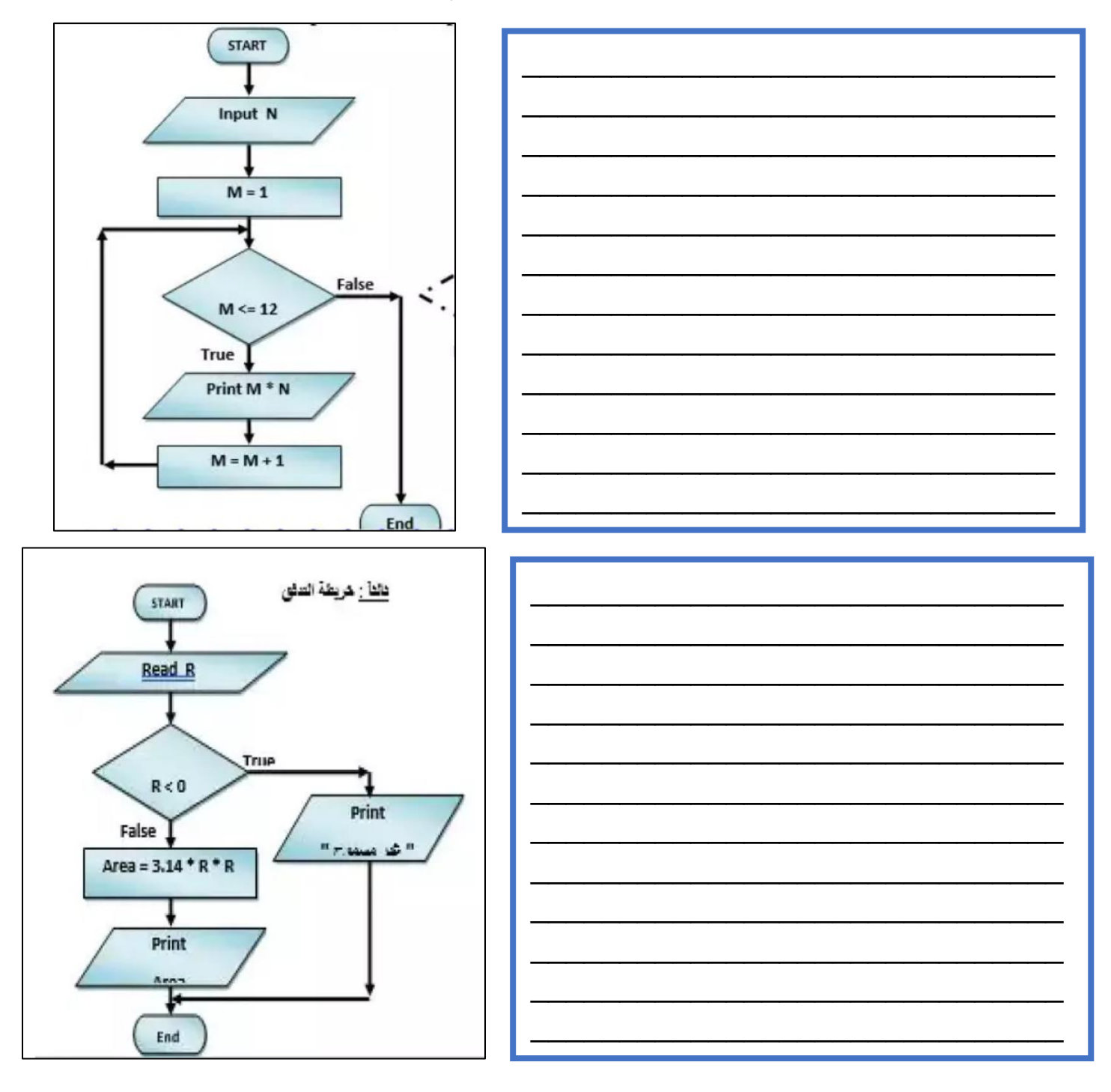